POPULATION

Octobre 1969 Numéro 18

SOCIETES

Bulletin Mensuel d'Informations Démographiques, Économiques, Sociales

et

# Le congrès de Londres

UNION internationale pour l'étude scientiside fique de la population vient de réunir à Londres du 2 au 11 septembre 1969 un congrès d'experts en démographie. 700 démographes du monde entier ont discuté pendant 7 jours des derniers progrès de leur science et des problèmes d'avenir qu'elle pose.

On épilogue souvent sur l'utilité des congrès internationaux et beaucoup n'y voient que prétextes à des voyages d'un intérêt touristique certain, mais d'une efficacité douteuse pour l'avancement des sciences. De telles rencontres sont pourtant l'une des conditions essentielles à la vie d'une recherche bien organisée.

Pour qu'une recherche progresse, il faut évidemment des chercheurs disposant de moyens. Cela implique une formation, donc un enseignement et une organisation administrative chargée de mettre à la disposition des chercheurs ainsi formés des facilités leur permettant d'exercer leur activité.

Mais il faut aussi que les chercheurs puissent soumettre leurs résultats au jugement de leurs pairs et les faire connaître au public, d'où la publication de revues, mémoires, livres, etc. L'enseignement est aussi un moyen: le contenu d'un cours comprend souvent non seulement ce qui est acquis depuis longtemps, mais aussi les dernières nouveautés. Il y a enfin les réunions d'experts sur des sujets déterminés.

En général, tout cela se réalise, plus ou moins bien selon les disciplines, dans le cadre national pour de simples raisons de langue et de budget. Il est, en effet, très rare que des crédits proviennent d'une autre nation, tout au moins en quantité suffisante. Il est donc nécessaire de disposer sur le plan international d'une organisation pour assurer le lien entre les chercheurs.

Quand il s'agit de problèmes présentant un intérêt pour l'ensemble de la communauté inter-

nationale ou pour un ensemble régional à l'intérieur de cette communauté, les organismes publics internationaux se chargent souvent de cette liaison entre chercheurs. En démographie, par exemple, le conflit entre le développement économique et la croissance démographique, qui met en péril la réalisation même du développement économique souhaité, a conduit l'Organisation des Nations Unies à multiplier les rencontres internationales sur les problèmes posés par la limitation des naissances dans le monde.

# Utilité des confrontations internationales.

Mais il reste de nombreux domaines qui ne paraissent pas essentiels à l'ensemble des<br>nations où la recherche se poursuit et pour lesquels des discussions internationales sont indispensables au progrès. C'est la tâche des associations internationales privées de savants d'organiser ces discussions et l'un des meilleurs moyens est à coup sûr la convocation de congrès comme celui que les démographes viennent de tenir à Londres.

C'est un moyen coûteux et imparfait par la difficulté de communication entre personnes parlant des langues différentes. Et pourtant, à condition de ne pas être trop fréquents, ces congrès sont indispensables.

L'Union internationale pour l'étude scientifique de la population est une association privée de démographes fondée en 1928. En 1969, elle comprend environ un millier de membres. Elle organise des congrès mondiaux tous les trois ou quatre ans. Dans l'intervalle, elle tient des congrès régionaux qui traitent des problèmes particuliers aux régions.

Examinons brièvement les thèmes débattus et précisons que quatre sujets étaient discutés en même temps. L'avantage était de rassembler quatre auditoires, maniables, d'une centaine de personnes chacun, l'inconvénient était l'impossibilité pour une personne de suivre tout le congrès.

Trois séances étaient consacrées à l'enseignement de la démographie. A quel niveau doit-on donner cet enseignement. Quel doit être son contenu? Ce contenu doit-il être adapté à telle ou telle catégorie d'étudiants? Où se trouve la place du démographe dans la vie économique?

Toutes ces questions trouvent, suivant les pays, des réponses variées et de leur confrontation. on pouvait espérer dégager quelques traits communs fondamentaux. Les débats suggèrent une conclusion : la démographie est une merveilleuse école de pensée rationnelle; les problèmes de population n'ont pas leur pareil pour apprendre à raisonner; leur étude a donc sa place à tous les niveaux d'enseignement. Le contenu de cet enseignement peut être très varié. C'est la façon de poser les problèmes qui est essentielle. Il en résulte que le démographe est, de nos jours, un auxiliaire indispensable du pouvoir politique.

Cinq séances traitaient des méthodes de la démographie. Formation du chercheur et mise au point des méthodes de travail constituent les bases de toute recherche. En démographie, les méthodes portent essentiellement sur la collecte de la matière première - les données statistiques — et sur leur analyse. Les techniques, d'enquêtes, en particulier dans les pays sousdéveloppés, ont été discutées. Dans ces pays, malgré les progrès réalisés, les données sont encore défectueuses. La création de calculateurs électroniques puissants a récemment permis le recours à des « simulations » : la machine mime, en quelque sorte, ce que fait une population réelle. Ce travail implique une formulation mathématique des mécanismes démographiques.

Quatre séances étaient consacrées à l'étude de la mortalité. Mortalité des pays industrialisés d'abord qui pose aujourd'hui à l'humanité des questions restées jusqu'ici sans réponse.

# Des questions restées sans réponses...

On sait bien que les progrès de la médecine et de l'hygiène ont réussi surtout à éviter ce qu'on appelle les décès exogènes, c'est-à-dire ceux dont la cause est extérieure à l'individu. Petit à petit, un peu à la manière de l'érosion, la roche tendre a disparu et la roche dure des décès endogènes est apparue. On savait qu'en essayant de lutter contre la mortalité endogène on abordait une phase très différente de la précédente, une phase où les progrès seraient lents. Mais on pensait aussi que toutes les populations devaient être assez semblables

devant le risque endogène. Or, on voit bien aujourd'hui les progrès ralentir alors que la stabilisation se fait à des niveaux différents. Certains pays comme la France, les États-Unis, le Royaume-Uni et d'autres, semblent incapables d'arriver au même résultat que la Suède par exemple.

Des différences régionales existent à l'intérieur d'un pays et entre les classes sociales dont les causes ne semblent pas d'ordre médical.

Pour les pays en voie de développement, c'est la façon dont ces pays absorbent le progrès médical qui pose des problèmes. Il y a, dans ce progrès, une part, facile à consommer, qui n'exige pas un niveau économique très développé. Jusqu'où peut-on aller dans cette direction? Au-delà, le développement économique paraît indispensable; sans un équipement médical et hospitalier il paraît difficile de dépasser le niveau atteint.

Cinq séances traitaient de la fécondité. Là aussi, la situation est très différente dans les pays du Tiers Monde et dans les pays riches. Les premiers font l'apprentissage de la régulation des naissances et tous les observateurs s'efforcent de déceler les signes d'une baisse de la natalité. Des crédits importants sont maintenant consacrés à promouvoir la planification familiale dans le Tiers Monde et l'on attend toujours les résultats.

Or la fécondité obéit à des forces multiples dont les effets peuvent se contrarier. La baisse de la mortalité en prolongeant la durée des unions, la disparition de maladies responsables de la stérilité des couples, les modifications des mœurs matrimoniales s'opposent aux effets des contraceptifs. Il se peut donc que le résultat des campagnes de régulation des naissances soit masqué par d'autres phénomènes. Comment démêler tous ces facteurs? Tel est le problème que le Tiers Monde demande au démographe de résoudre.

# La maîtrise de la procréation et ses conséquences.

Pour les pays riches, le problème est tout autre. Ces pays pratiquent la contraception depuis longtemps, mais avec, jusqu'ici, un taux d'échec non négligeable responsable de naissances non désirées, puis acceptées et souvent finalement souhaitées a posteriori. Les progrès de la contraception vont donner bientôt aux couples des pays riches le pouvoir de diriger vraiment la constitution de leur descendance. Cette maîtrise de la procréation aura des conséquences insoupçonnées qu'il serait bien utile de prévoir. C'est à cette prévision que s'emploie le démographe.

Signalons deux séances sur la démographie historique : le passé est riche d'enseignements et riche aussi de documents inexploités se rapportant à des époques où les pays industrialisés d'aujourd'hui vivaient dans des conditions comparables à celles de certains pays en voie de développement. Ces documents, essentiellement les registres paroissiaux, sont souvent meilleurs que ceux qu'on rassemble aujourd'hui dans le Tiers Monde. Leur analyse permet de saisir à l'état naissant la révolution démographique. On peut même remonter plus loin, ainsi la paléodémographie commence à défricher un domaine à peu près inexploité jusqu'ici.

Venaient ensuite les séances où étaient discutées les relations entre la démographie et l'économie. Les liens entre l'éducation et la formation professionnelle, le travail féminin, les relations entre la population agricole et l'utilisation de la terre, les migrations internes et l'aménagement économique et social des territoires étaient les problèmes posés. Une séance était consacrée à l'analyse globale des relations entre la croissance démographique et la croissance de l'économie.

Enfin, trois séances traitaient des migrations internationales dont une portait sur le problème très actuel de l'exode des cerveaux. Les pays riches et tout particulièrement les États-Unis attirent les talents. Est-ce un bien ou un mal? Souvent ces émigrants ne trouveraient pas à utiliser leur savoir dans leur pays. Pourquoi alors les empêcher d'émigrer? Il reste que le pays d'accueil profite ainsi de talents qu'il n'a pas eu à former; le pays d'émigration peut légitimement demander une compensation.

Deux séances plénières furent tenues, la première, la séance d'ouverture, était consacrée à la situation démographique mondiale, la seconde, aux problèmes d'avenir d'ici l'an 2000.

Chacun est maintenant rentré chez soi. Les lumières de la rampe se sont éteintes. Un congrès de plus dira-t-on. En fait, derrière l'objectivité froide et apparemment insensible des savants, c'est le drame de l'humanité qui se joue. Subissant pendant des millénaires le fardeau d'une procréation abondante et d'une mortalité mettant perpétuellement en péril sa survie, l'humanité a, peu à peu, émergé de la biosphère.

La conscience réfléchie a pris possession de la terre. Mais voilà que cette faculté de réflexion donne à l'homme la maîtrise des mécanismes dont l'automatisme assurait jusqu'ici sa survie. Il peut désormais diriger sa procréation et lutter contre la maladie et la mort.

Seul de tous les êtres vivants, l'homme est<br>devenu maître de son destin. « Être ou ne pas être », tel est le défi qui se pose désormais à l'espèce.

# Jean BOURGEOIS-PICHAT.

## **LES LIVRES LUS**

#### « LE BUDGET DE L'ÉDU-**CATION NATIONALE 1952-** $1967 \times (1)$

Les comptes sont un excellent révélateur des faits; l'analyse presque exhaustive que M. Jean-Charles Asselin vient de fournir du contenu du budget de l'Éducation Nationale entre 1952 et 1967 inclus illustre remarquablement les conséquences de « l'explosion scolaire » sur le fonctionnement et l'efficacité de la fonction enseignante. On mesure une fois de plus, dans le développement de la fréquentation scolaire et corollairement des budgets, la part<br>assez modeste de l'essor démographique et celle, considérable,<br>d'une scolarisation plus intense. Pour le seul enseignement public, les effectifs s'accroissent d'autant

plus que la scolarité n'était pas obligatoire autrefois.

Pour un indice 100 en 1951, à la veille de l'arrivée de la vague démographique dans les écoles élémentaires, les chiffres donnent un indice 161 en 1966-1967 pour le préscolaire (3 à 5 ans révolus),<br>143 pour l'élémentaire (où la<br>hausse est entièrement d'origine démographique, puisque l'ensei-<br>gnement était déjà obligatoire à ces âges), un indice 328 dans le deuxième degré et 322 dans les universités où, pourtant, la « marée démographique » n'abordait encore qu'à peine en 1966-1967. Si l'on ajoute les effectifs scolaires dans le secteur privé, le total passe de 6.646.000 pour 1951-1952 à 11.480.000 en 1966-1967.

## La dépense suit les effectifs.

Ce gonflement brusque (2) se reflète dans les budgets (fonction-

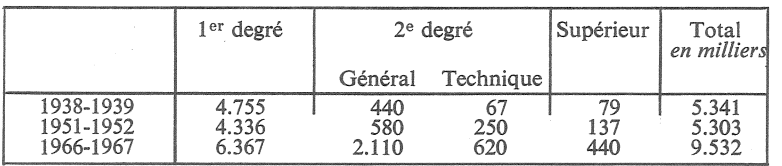

nement et équipement réunis) qui passent de 2.270 millions de francs courants à 18.543 en 1967. M. Asselin dresse le tableau suivant, en budgets exactement comparables et en prix constants :

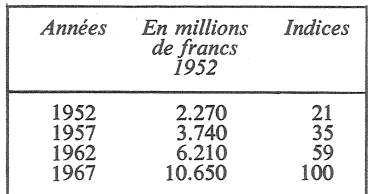

En somme, les crédits en francs constants ont augmenté des deux tiers de 1952 à 1957, puis des deux tiers encore dans les cinq années<br>suivantes et davantage encore de 1962 à 1967.

<sup>(1</sup>) par M. Jean-Charles Assellin, Presses Universitaires de France, 1969.

(2) M. POIGNANT dans « Enseignement dans les pays du Marché<br>commun » montre qu'entre 1951 et 1961 les effectifs scolarisés avaient<br>crû de 57 % en France, de 33 % en<br>U.R.S.S., aux Pays-Bas, en Belgique,<br>de 22 % en Grande-Bretagne, de 18 %<br>en Italie et diminué de 9 % en République Fédérale Allemande.

# L'enseignement dans les dépenses publique.

Cette croissance sensible se constate d'ailleurs dans la part occupée par le budget de l'Education Nationale dans le budget général : 7,4 % en 1952, 10 % en 1957,<br>13 % en 1962 et 16,3 % en 1967; elle se vérifie également dans le bourcentage du produit national<br>brut affecté à l'Education National<br>brut affecté à l'Education National<br>1957, 2,6 % en 1962, 3,34 % en<br>1967, La hausse du prélèvement a donc été assez faible de 1952 à 1958, plus forte de 1958 à 1965 et de nouveau ralentie de 1965 à 1968.

A titre de comparaison, notons toutefois avec M. Poignant que la part de l'Education Nationale dans le P.N.B. est supérieure à 4 % en Grande-Bretagne, Belgique, Pays-Bas, U.R.S.S. et aux Etats-Unis, et inférieure à  $4\frac{6}{9}$  en Italie et en Allemagne Fédérale. Toutefois, il faudrait, pour la France, ajouter aux chiffres du budget de l'Education Nationale le coût de l'enseignement privé exception faite des subventions de l'Etat, qui sont déjà incluses dans le budget national; que l'on rattrape ainsi tout juste ces pays, après un effort sans égal à l'étranger, au cours des dernières années, donne une idée de notre retard antérieur.

Le développement considérable de la fonction enseignante impliquait une augmentation parallèle des effectifs de l'Education Nationale, passés de 335.000 en 1957 à 594.000 en 1967.

Les crédits de paiement du budget d'équipement, c'est-à-dire les investissements en capital, qui sont inclus dans les chiffres précédents, passaient, en francs courants, de 240 millions en 1952, à 3.358 millions en 1967, ce qui correspond à une multiplication par 14 sans correction monétaire, alors que les dépenses de fonctionnement ne l'ont été que par 8. La seconde caractéristique de ces dépenses d'équipement est leur extraordinaire variabilité d'une année sur l'autre, leur évolution allant de moins 16 % en 1956 et de moins<br>10 % en 1963 à plus 88 % en 1957 et plus 45  $\%$  en 1964.

L'auteur analyse subtilement les causes multiples de l'irrégularité de ces investissements : sous-estimation dans les prévisions des<br>Commissions du Plan, en particulier quant au courant des migrations vers les villes, engorgement

des services de construction du ministère du fait de la rapidité de la croissance et primauté donnée à la politique financière conjoncturelle à certaines époques.

Les parts relatives des divers degrés d'enseignement dans les dépenses ont bien varié au cours de ces quinze années, puisque celle du premier degré tombe de 52,9  $\%$ en 1952 à 32,5 % en 1967 alors que<br>celle du second degré passe de 35,5 % à 40 % et celle du supérieur<br>de 6,6 % à 11,4 %; la part allant<br>à l'aide à l'enseignement privé<br>d'Alle de l'aide de l'aide de l'aide de s'élève de 1,2 % à 7,5 %, celle de<br>la recherche de 1,6 % à 4,8 %; quant au technique supérieur et à la formation professionnelle, leur part est, hélas! très modique et<br>stagnante : 0,7 % aux deux dates.<br>Le reste du budget concerne,<br>pour 2 à 3 % en tout, les frais d'administration centrale, des bibliothèques et des enseignements spécialisés.

Une analyse plus détaillée des dépenses du second degré montre la réduction du pourcentage attribué à l'enseignement technique et professionnel, décidément le parent pauvre.

Les chapitres les plus originaux de l'ouvrage sont ceux consacrés au rendement de l'éducation et à la mesure de la satisfaction des besoins. L'auteur calcule des coûts unitaires par élève, globalement d'abord, puis par secteur d'enseignement.

## Le coût par élève.

En francs courants, ce coût passe globalement de 366 F à 1.388 F sur les 15 années étudiées soit, en francs constants, de l'indice 100 à 217. Dans le primaire, le coût unitaire augmente de 80 %, dans le secondaire de 50 %, tandis que dans le supérieur, l'indice passe de 100 à 227. Le coût par élève est, dans le secondaire, 3 fois et dans le supérieur 4,5 fois plus élevé que dans le premier degré. L'analyse des causes de cette croissance du coût par élève montre que la principale réside dans la rémunération du personnel accrue de 75 à 100  $\frac{6}{9}$  en 15 ans. Mais celle-ci n'a pas excédé loin de là celle des revenus des autres actifs. Alors? C'est que dans le domaine des services, et c'est le propre d'une grande partie du secteur tertiaire, les progrès de la productivité sont insuffisants pour compenser l'élévation générale des rétributions; il s'ensuit donc un facteur automatique de renchérissement de cette

fonction enseignante sans qu'il y ait pour autant amélioration de la situation relative des enseignants par rapport à celle des autres salariés.

#### La satisfaction des besoins.

Pour mesurer le degré de cette satisfaction des besoins, M. Asselin recourt à deux indices : le rapport entre le nombre d'élèves et d'enseignants et le niveau de qualification de ces derniers.

Dans le primaire, le rapport élèvesenseignants s'est amélioré depuis 1955, mais il ne fait que retrouver en 1966 le chiffre de 1951, juste avant l'arrivée de la vague démographique. Dans le second degré, la situation s'aggrave entre 1951 et 1962, ce rapport passe de 15,4 à 17,3 élèves par professeur, puis elle s'améliore très légèrement entre 1962 et 1967; dans le supérieur, il passe de 46,3 au départ à 24,5 en 1961 et 21,2 en 1967 (à l'étranger, cet indice dans l'enseignement supérieur est souvent de l'ordre de 10 à 12).

La proportion des auxiliaires dans l'effectif des enseignants constituait un second indice intéressant. En 1951 et 1952, 11 % des postes bud-<br>gétaires d'agrégés étaient vacants, et 30 % en 1964 et 1965; quant aux certifiés, on passe de 10 % à 23 % aux mêmes dates. Par discipline, le pourcentage d'auxiliaires paraît plus important dans les disciplines scientifiques (38  $\%$  d'auxiliaires en mathématiques à la rentrée de 1966). On peut donc dire que jusqu'en 1963, la création de postes était davantage limitée par le manque d'effectifs que par les crédits (en 1959 et 1960 le nombre de professeurs recrutés avait dépassé le nombre de licenciés de l'année précédente); à partir de 1964 en revanche le nombre de licenciés a brusquement doublé, le goulet devient financier.

Le scrupule scientifique qui semble avoir présidé à l'élaboration de cet ouvrage, la qualité de l'analyse budgétaire en font un ouvrage de référence et de travail utile qui ne paraît pas du tout dépassé en 1969.

P.L.

Vient de paraître Les citadins âgés par P. Paillat et C. Wibaux<br>préface d'Alfred Sauvy<br>pl. "Travaux et documents" Col. INED, 280 p, Prix 24 F.<br>Editeur P.U.F.

Bulletin mensuel - Population et Sociétés Nº 18 - Directeur Gérant : Roger Peltier - Imprimé par l'Edition Artistique, 49, rue Ganneron, Paris-18 - Dépôt légal 29152 (4<sup>e</sup> trim. 1969) - Edité par l'Institut National d'Études Démographiques, 23, avenue Franklin-Roosevelt, Paris-8° - Abonnement annuel 10 F - Le numéro 1 F - C. C. P. Paris 9065.75